# IL SEPARATORE IDRAULICO

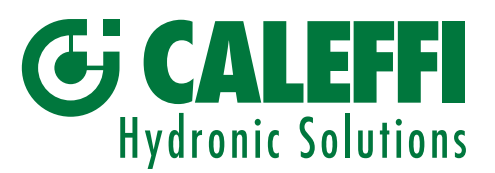

Quando nello stesso impianto coesistono un circuito primario di produzione dotato di propria pompa (o più di una) ed un circuito secondario di utenza con una o più pompe di distribuzione, si possono evidenziare delle condizioni di funzionamento dell'impianto per cui le pompe interagiscono, creando variazioni anomale delle portate e delle prevalenze ai circuiti.

I separatori idraulici sono dimensionati per evitare tali problemi connessi a valori di ΔP troppo elevati come pompe che non riescono a dare la portata richiesta, pompe che si bruciano facilmente o radiatori caldi anche a pompa ferma.

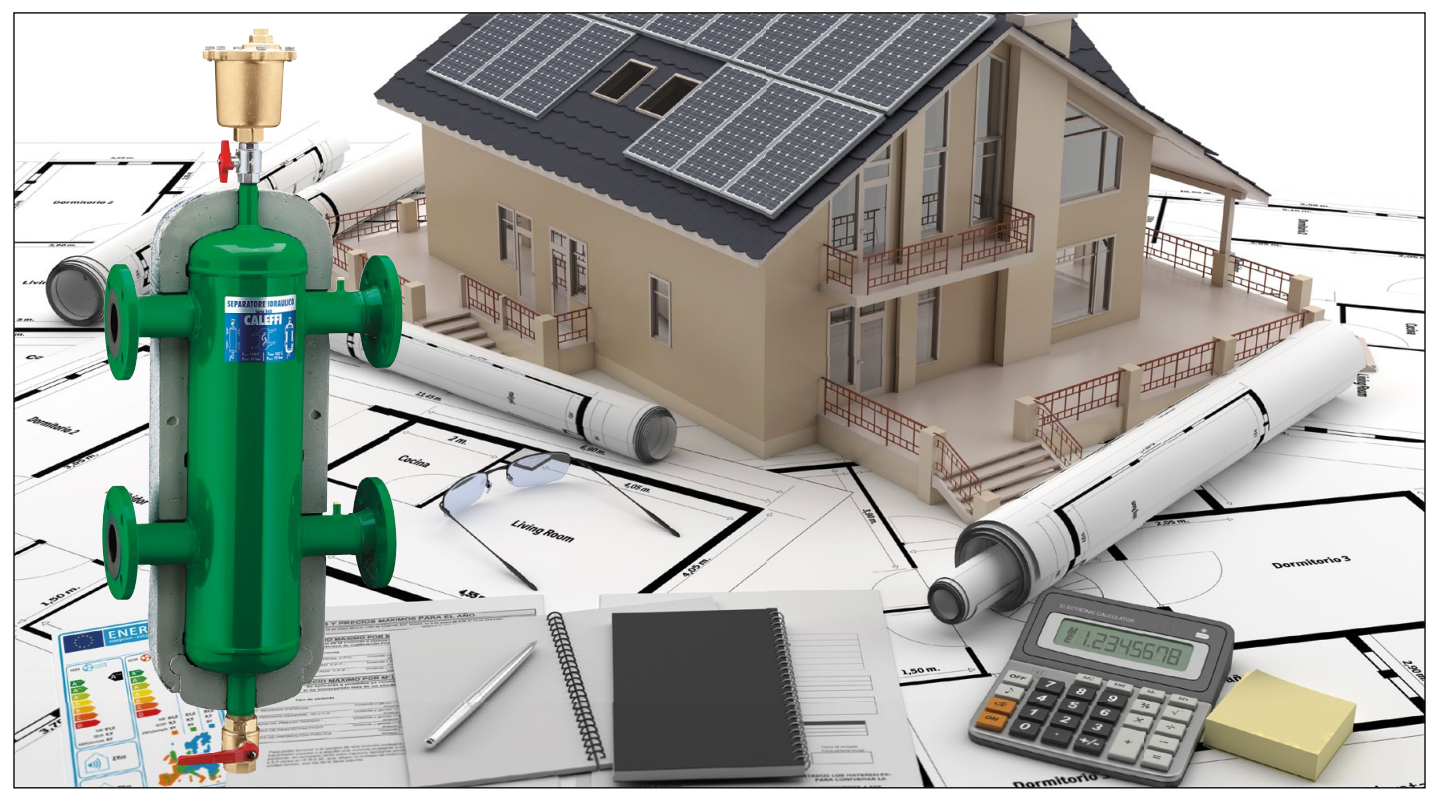

# DIMENSIONAMENTO: METODO DELLA PORTATA MASSIMA

E' un metodo molto semplice, basato unicamente sul valore della portata massima (del primario o del secondario) che può fluire attraverso il separatore stesso.

Nei separatori idraulici possono aver luogo significativi fenomeni di miscelazione. Può così, ad esempio, capitare che il fluido "caldo" proveniente dalla caldaia sia raffreddato (prima di raggiungere i terminali) dal fluido "freddo" che torna dai terminali stessi.

In questo caso i terminali vanno dimensionati tenendo conto di tale raffreddamento e non già, come avviene normalmente, in base alla temperatura massima di esercizio con cui il fluido esce dalla caldaia.

Oppure può capitare che il fluido "freddo" che torna dai terminali sia riscaldato (prima di raggiungere la caldaia) dal fluido "caldo" proveniente dalla caldaia stessa. Possibilità questa che può essere adequatamente sfruttata (specie negli impianti a pannelli) per innalzare la temperatura di ritorno in caldaia al di sopra dei valori che comportano la condensazione dei fumi (utile per caldaie a biomassa).

Di seguito verranno esaminate le variazioni di temperatura indotte dai separatori negli impianti di riscaldamento (in quelli di raffreddamento il discorso è praticamente uguale) in relazione al variare delle portate fra primario e secondario: cioè in relazione ai seguenti casi:

- 1. portata del primario uguale alla portata del secondario;
- 2. portata del primario inferiore alla portata del secondario;
- 3. portata del primario superiore alla portata del secondario.

## *1. PORTATA DEL PRIMARIO UGUALE ALLA PORTATA DEL SECONDARIO*

E' la situazione tipica degli impianti tradizionali, dato che in essi le pompe (o la pompa) del primario sono generalmente scelte con portate uguali a quelle del secondario.

In questo caso, con buona approssimazione, si può ritenere che le temperature del primario e del secondario risultino così correlate:

$$
\mathbf{T}_1 = \mathbf{T}_3
$$
  

$$
\mathbf{T}_2 = \mathbf{T}_4
$$

Quindi è un caso in cui il separatore non altera le temperature normalmente in gioco. Si possono pertanto dimensionare i terminali (come negli impianti normali) in base alla temperatura massima di esercizio con cui il fluido esce dal generatore.

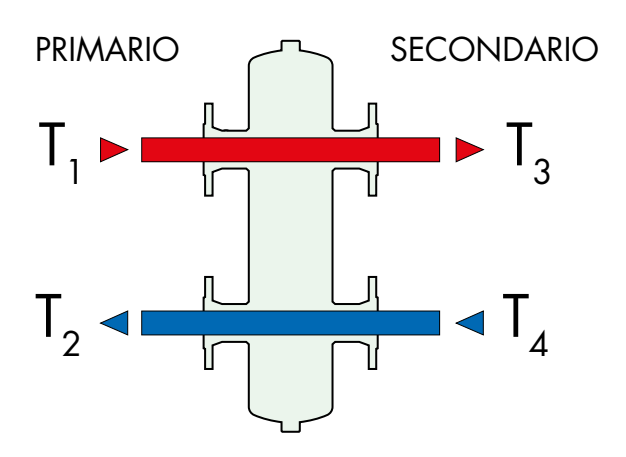

## *2. PORTATA DEL PRIMARIO INFERIORE ALLA PORTATA DEL SECONDARIO*

È questa una situazione riscontrabile negli impianti con una o più caldaiette quando le loro pompe interne sono troppo deboli per portare ai terminali la potenza termica richiesta e disponibile.

È anche una situazione che si può ritrovare negli impianti con sottostazioni a distanza, quando si vuole mantenere bassa la portata del primario per contenere i costi di realizzazione dell'impianto e di esercizio delle pompe.

Nel caso in esame, si può ritenere che le temperature del primario e del secondario siano così correlate:

$$
T_1 > T_3
$$
  
T<sub>2</sub> = T<sub>4</sub>

Pertanto la temperatura di mandata del secondario (cioè quella massima del fluido inviato ai terminali) risulta inferiore a quella di andata del primario.

Per calcolare la temperatura massima del fluido inviato ai terminali (T<sub>3</sub>) si può considerare che in genere sono noti o facilmente determinabili i valori delle seguenti grandezze:

- $T_1$  temperatura di mandata del primario  $[°C]$ <br>• Q potenza termica dell'impianto  $[kcal/h]$
- $Q$  potenza termica dell'impianto  $G_{\text{no}}$  portata del primario
- $G_{\text{PR}}$  portata del primario  $G_{\text{PR}}$  [I/h]  $G_{\text{QCD}}$  portata del secondario [I/h] portata del secondario

Si può quindi procedere nel seguente modo:

1. si calcolano dapprima i salti termici del primario e del secondario

$$
\Delta T_{pr} = Q / G_{pr} \tag{1a}
$$
\n
$$
\Delta T_{sec} = Q / G_{SEC} \tag{1b}
$$

- 2. in base al valore del salto termico del primario, si determina poi la temperatura di ritorno del primario stesso  $T_{2} = T_{1}$  $- \Delta T_{PR}$  (2)
- 3. considerando che, nel caso in esame, la temperatura di ritorno del primario è uguale a quella del secondario si può calcolare infine la temperatura richiesta, che risulta  $T_3 = T_4 + \Delta T_{\text{SEC}} = T_2$  $+ \Delta T_{\text{SEC}}$  (3)

## *Ed è questa la temperatura massima di progetto in base a cui vanno dimensionati i terminali dell'impianto.*

Nota:

In merito allo sviluppo di questi calcoli si rinvia all'esempio di seguito riportato.

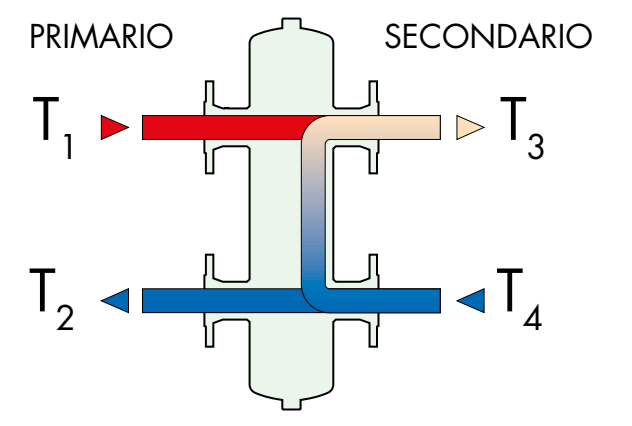

## *3. PORTATA DEL PRIMARIO SUPERIORE ALLA PORTATA DEL SECONDARIO*

Con portata del primario superiore alla portata del secondario si progettano soprattutto gli impianti a bassa temperatura, ed in particolare quelli a pannelli. Un simile accorgimento può servire ad innalzare la temperatura di ritorno in caldaia ed evitare quindi i problemi connessi alla condensa dei fumi.

Nel caso in esame, si può ritenere che le temperature del primario e del secondario siano così correlate:

$$
T_1 = T_3
$$
  
T<sub>2</sub> > T<sub>4</sub>

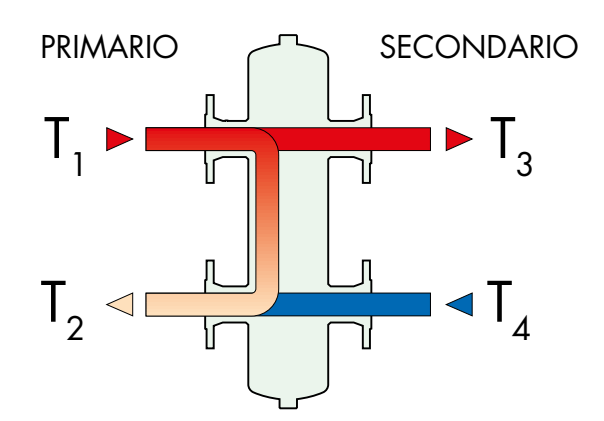

## *Pertanto la temperatura di ritorno del primario (cioè quella di ritorno in caldaia) risulta superiore a quella di ritorno del secondario.*

Per calcolare la temperatura di ritorno in caldaia (T<sub>2</sub> ) si può considerare che in genere sono noti o facilmente determinabili i valori delle seguenti grandezze:

- $T_1$  temperatura di andata del primario  $[°C]$ <br>•  $G_{\text{PR}}$  portata del primario  $[1/h]$
- 
- $G_{PR}$  portata del primario  $Q$  [l/h] [I/h] potenza termica dell'impianto [kcal/h] potenza termica dell'impianto

si può quindi procedere nel seguente modo:

- 1. si calcola dapprima il salto termico del primario  $\Delta T_{\rm_{PR}} = Q / G_{\rm_{PR}}$  (4)
- 2. in base a tale valore si determina poi la temperatura di ritorno del primario stesso  $T_2 = T_1 - \Delta T_{PR}$

## *Se si vuole determinare la portata del primario in grado di garantire (per evitare fenomeni di condensa) un*  valore prefissato della temperatura di ritorno in caldaia (T<sub>2</sub> ), si possono considerare noti:

- 
- $\mathsf{T}_1$  temperatura di andata del primario [°C]<br>  $\mathsf{T}_2$  temperatura di ritorno del primario [°C]<br>  $\mathsf{Q}$  potenza termica dell'impianto [kca temperatura di ritorno del primario [°C]<br>potenza termica dell'impianto [kcal/h]
- potenza termica dell'impianto

si può quindi procedere nel seguente modo:

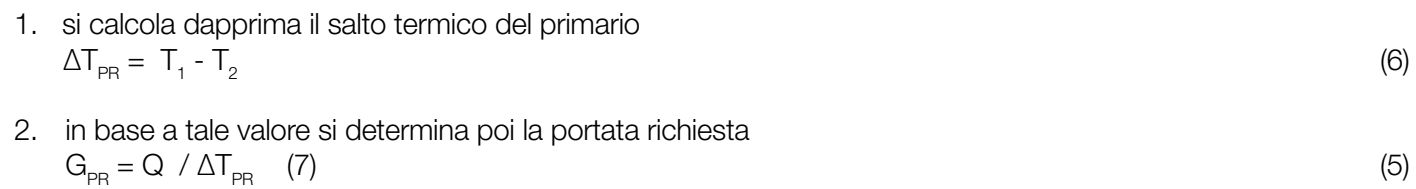

# ESEMPIO

## *Determinare la temperatura di progetto dell'impianto sotto schematizzato.*

Si consideri:

- T1 = 80°C (temperatura di produzione del fluido caldo)
- Caratteristiche singola caldaietta  $Qc = 27.000$  kcal/h
	- Gc = 1.600 l/h (portata massima pompa)
- A. Caratteristiche circuito bollitore  $Q_A = 22.000$  kcal/h (potenza termica)<br> $G_A = 2.200$  l/h (portata pompa) (portata pompa)
- B. Caratteristiche circuito radiatori
	- $Q_B = 6.000$  kcal/h (potenza termica)<br> $G_B = 600$  l/h (portata pompa) (portata pompa)
- C. Caratteristiche circuito preriscaldamento aria  $Q_c = 22.000$  kcal/h (potenza termica)<br> $G_c = 4.400$  l/h (portata pompa) (portata pompa)
- D. Caratteristiche circuito ventilconvettori  $Q_D = 27.000$  kcal/h (potenza termica)<br> $G_D = 5.400$  l/h (portata pompa) (portata pompa)

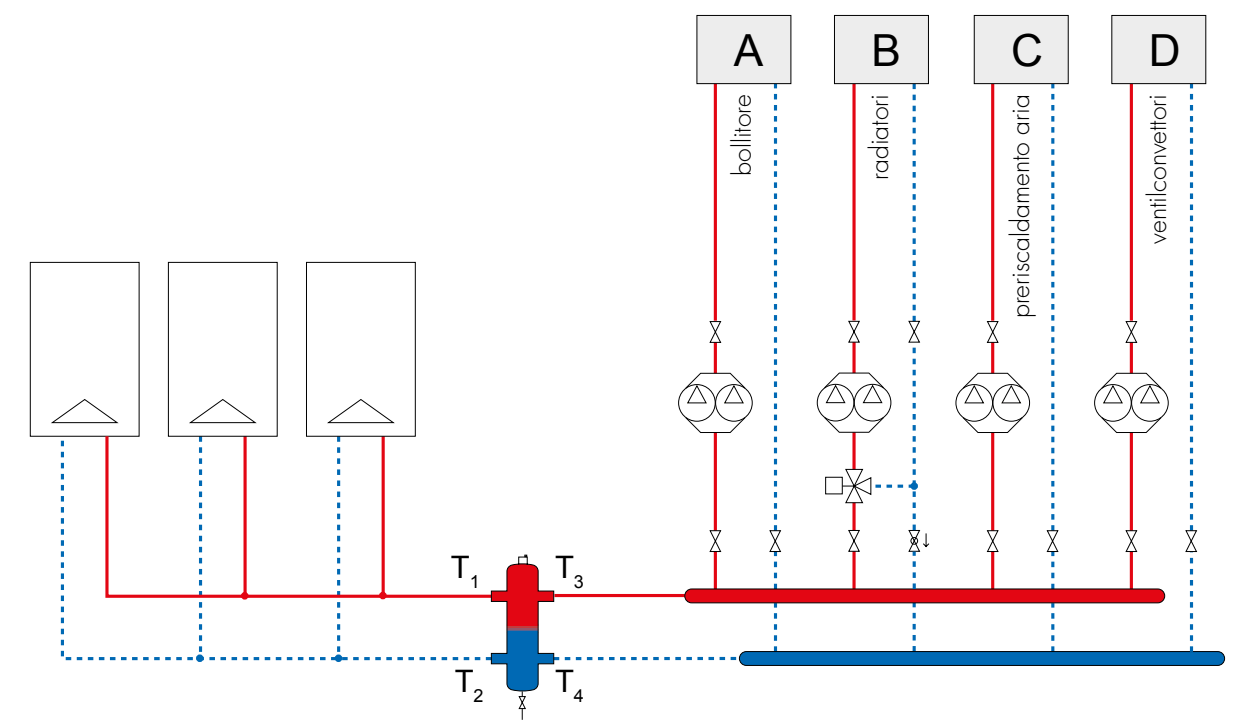

### *Soluzione*

Si calcola dapprima la potenza termica totale richiesta, la portata del primario e la portata del secondario. Si procede poi come indicato al sottocapitolo: portata del primario inferiore alla portata del secondario:

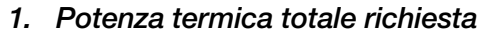

Si ottiene sommando la potenza termica dei singoli circuiti:  $Q = Q_A + Q_B + Q_C + Q_D = 77.000$  kcal/h

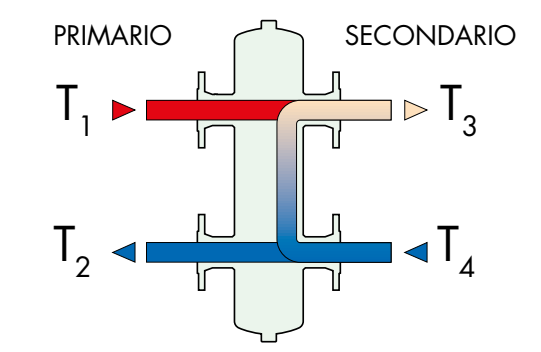

### *2. Portata del primario*

Si ipotizza che il circuito di collegamento fra le caldaiette e il separatore sia realizzato con basse perdite di carico (ad es. con perdite di carico lineari unitarie:  $r = 5$  mm c.a./m).

In base a tale ipotesi, quale portata del primario si può assumere quella massima fornibile dalle pompe interne alle caldaiette. Si ottiene pertanto:

 $G_{PR} = 3 \times 1.600 = 4.800$  I/h

#### *3. Portata del secondario*

Si ottiene sommando le portate dei singoli circuiti del secondario:

 $G_{SEC} = G_A + G_B + G_C + G_D = 12.600$  I/h

Ed è in base a questa portata (essendo superiore a quella del primario) che va dimensionato il separatore idraulico.

#### *4. Salti termici del primario e del secondario*

Si calcolano applicando le formule (1a) e (1b):

 $\Delta T_{\text{PR}} = Q/G_{\text{PR}} = 77.000/4.800 = 16^{\circ}\text{C}$ 

 $\Delta T_{\text{SFC}} = Q/G_{\text{SFC}} = 77.000/12.600 = 6^{\circ}\text{C}$ 

*5. Temperatura di ritorno del primario* Si determina con la formula (2):

 $T_{2} = T_{1} - \Delta T_{PR} = 80 - 16 = 64^{\circ}$ C

*6. Temperatura di mandata del secondario* Si determina con la formula (3):

 $T_{3} = T_{4} + \Delta T_{\text{SEC}} = T_{2} + \Delta T_{\text{SEC}}$ 

$$
T_3 = 64 + 6 = 70
$$
°C

Ed è questa la temperatura massima di progetto in base a cui vanno dimensionati il serpentino del bollitore, i radiatori, i ventilconvettori e la macchina per il preriscaldamento dell'aria.

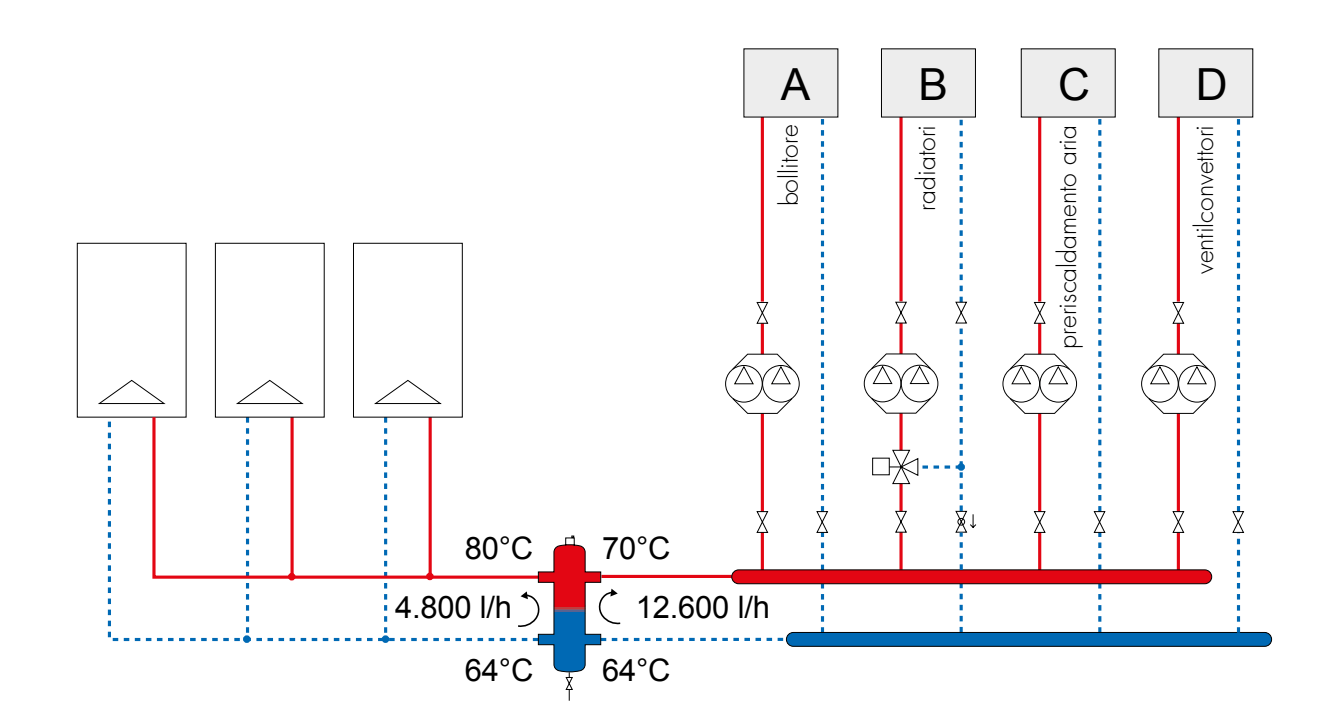

# GAMMA PRODOTTI - SERIE 548

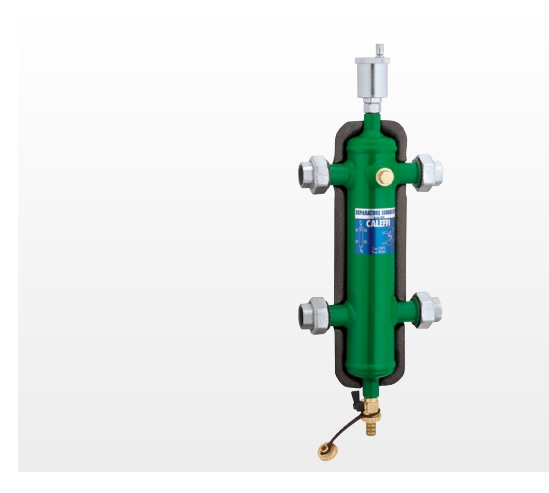

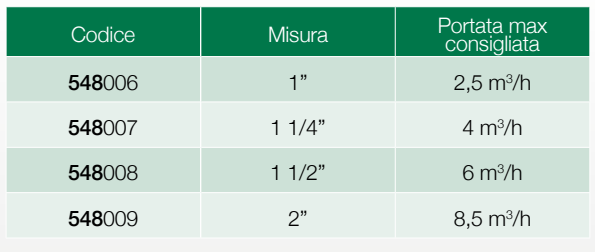

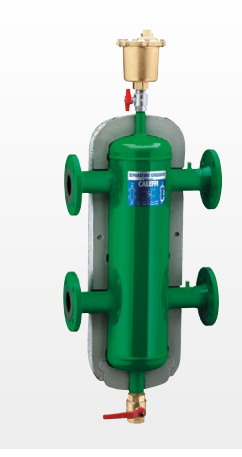

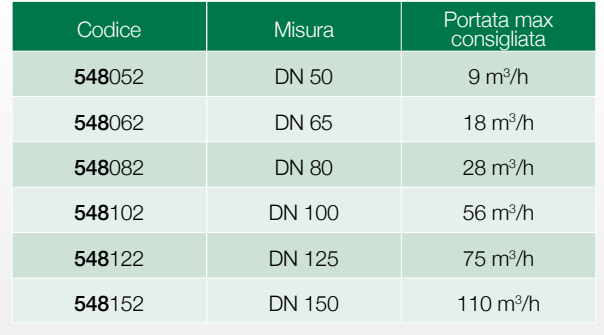

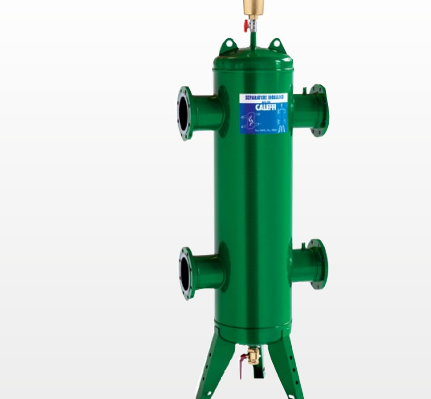

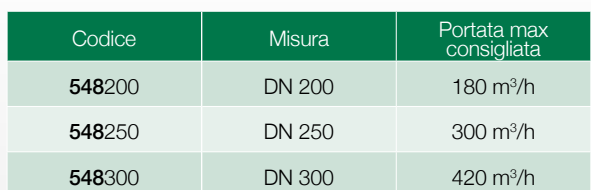

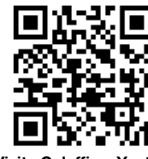

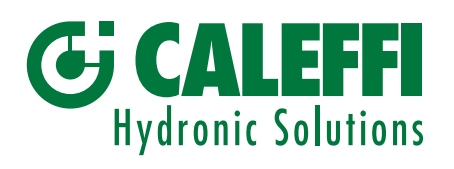

0851214

Visita Caleffi su Youtube DOCUMENTAZIONE DI RIFERIMENTO: DEPLIANT 01076 youtube/CaleffiVideoProjects

Caleffi S.p.A. · S.R. 229, n. 25 · 28010 Fontaneto d'Agogna (NO) - Italia tel. +39 0322 8491 · fax +39 0322 863305 www.caleffi.it · info@caleffi.it · © Copyright 2014 Caleffi